## Doc. 1 L'établissement de la dictature

Le Parti National-Socialiste des Travailleurs Allemands<sup>1</sup> (NSDAP) constitue le seul parti politique d'Allemagne. Quiconque entreprend de maintenir la structure d'un autre parti politique ou de former un autre parti politique sera puni d'une peine pouvant aller jusqu'à trois ans de travaux forcés.

Loi du 14 juillet 1933.

1. Le NSDAP est le parti nazi.

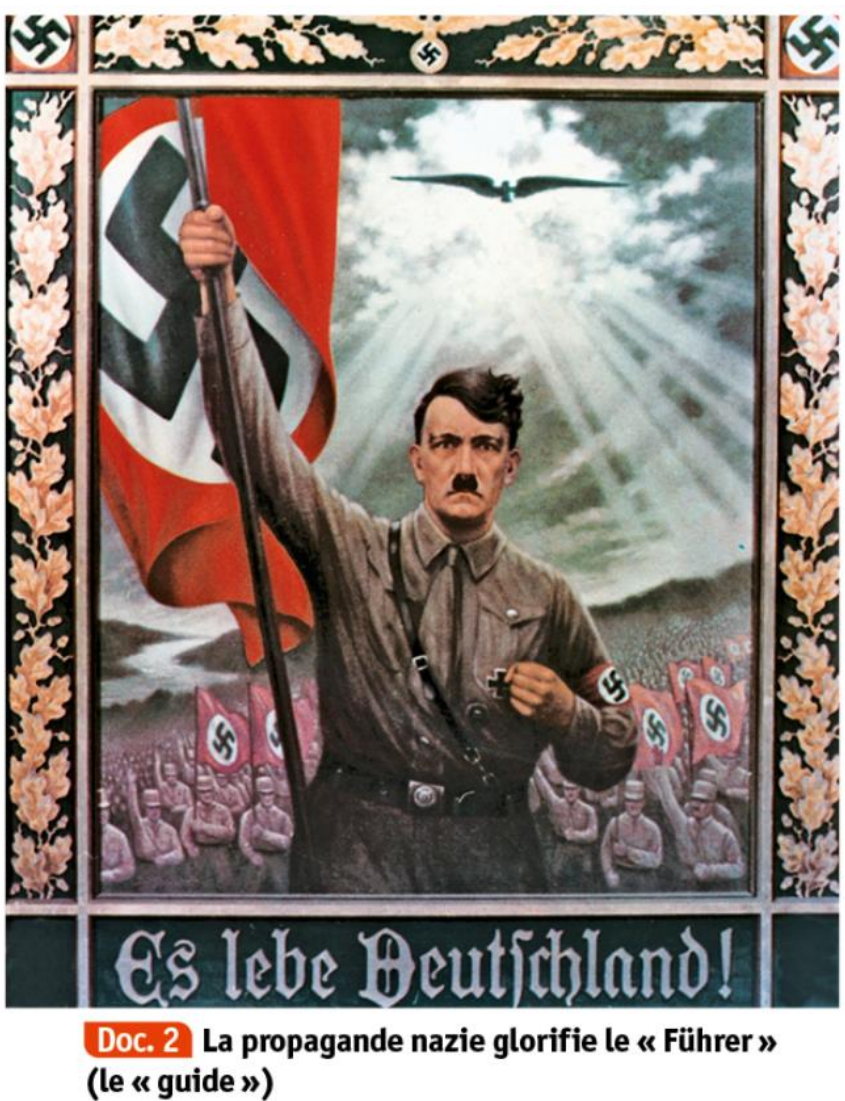

Affiche de 1935. « Longue vie à l'Allemagne ! »